# *The Taxi Exchange Point Operator's Guide*

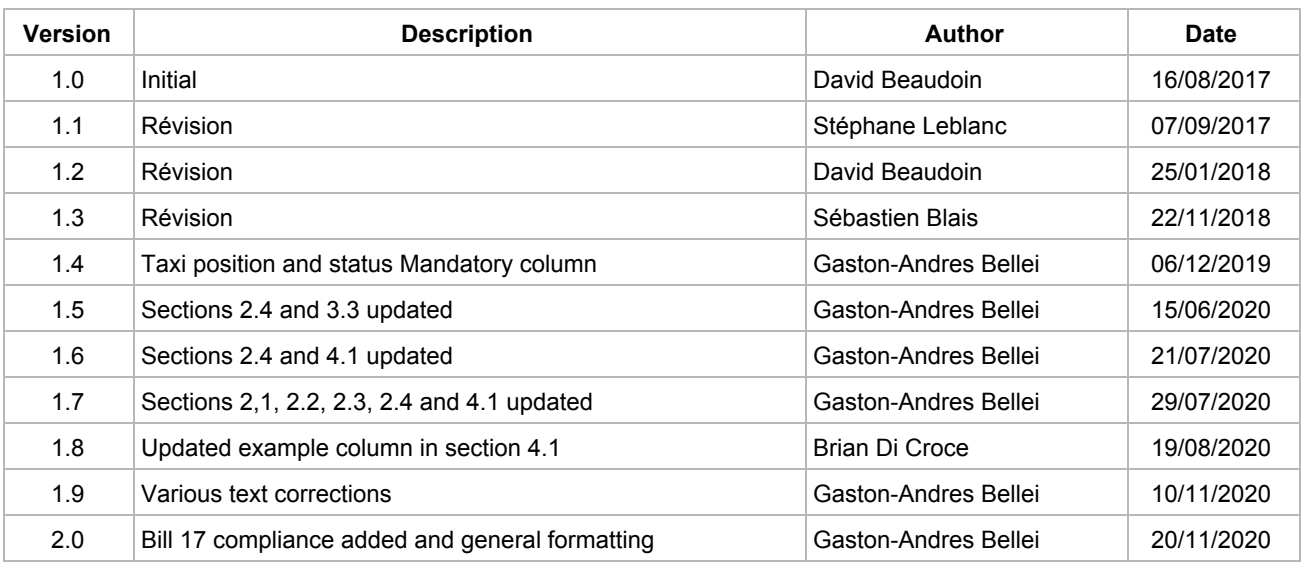

# **Table of contents**

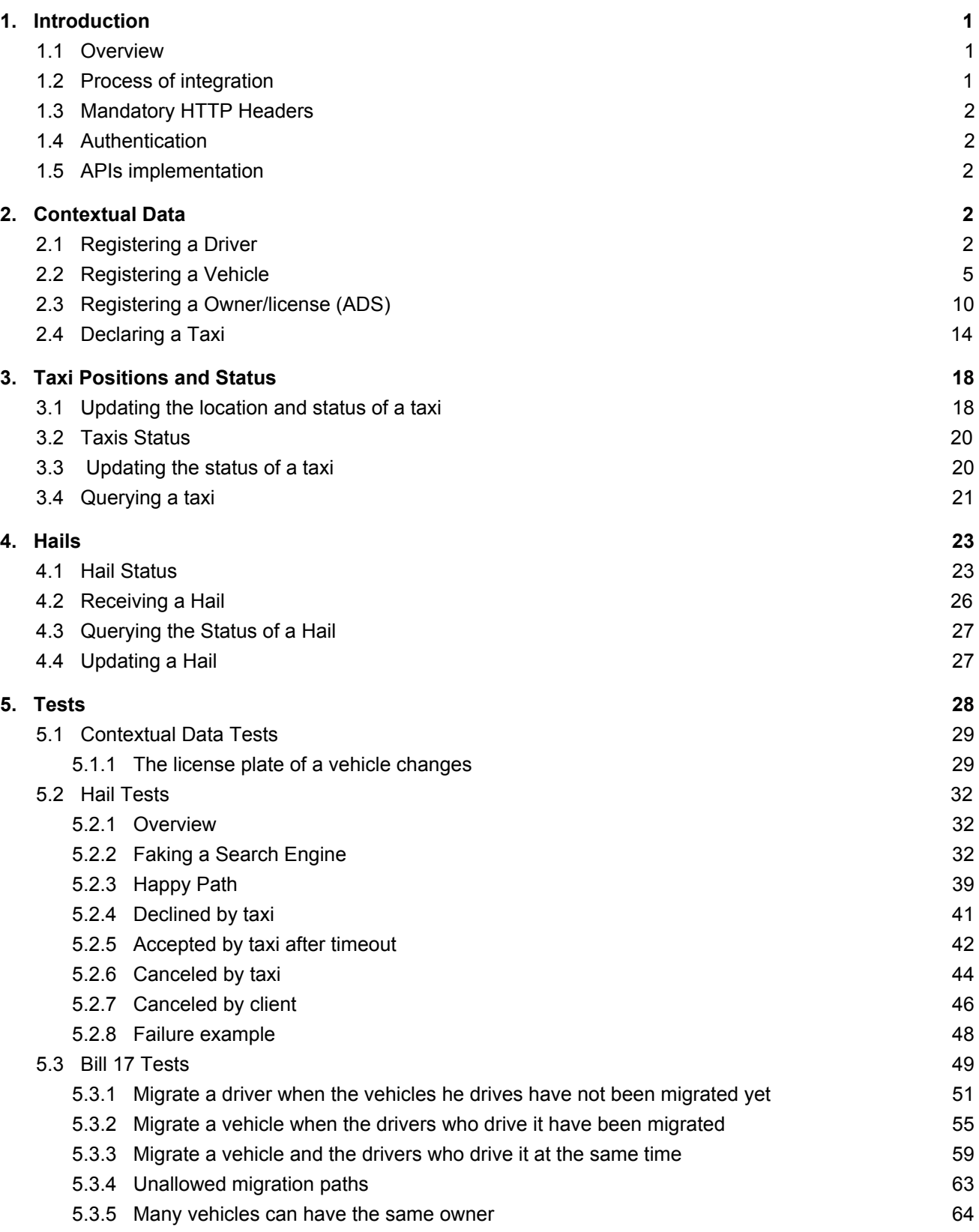

# <span id="page-2-0"></span>**1. Introduction**

# <span id="page-2-1"></span>**1.1 Overview**

The Taxi Exchange Point (TXP) aim is to connect taxis and their clients. Clients can use taxis search engines to hail taxis geolocated by taxis operators. The TXP mediates between search engines and operators.

All interactions with the TXP can be made from the central infrastructure of taxi operators, this also includes communication of the location and availability of taxis (using on-board equipment in the taxi).

# <span id="page-2-2"></span>**1.2 Process of integration**

To integrate with the TXP, the operator must send its contextual data (section 2) and the position and status of its taxis (section 3). Once the development is done in the acceptance environment, the operator must contact the TXP administrator. When the TXP administrator has verified that the operator is properly integrated, an API key will be sent to the operator for the production environment.

Sending the positions and status of the taxis is the first milestone for the operator. The law will eventually state that the taxi owners must send the position and the status of their taxis to the TXP via an authorized taxi operator. Operators will be given an API key for the production environment even if they cannot receive hails from the TXP (section 4).

Once the operator has shown that its system can receive hails from the TXP in the acceptance environment, the TXP administrator must be contacted. The TXP administrator will verify that the operator can receive hails properly and will configure the TXP in order to send hails to the operator in the production environment.

The TXP administrator can be contacted at: [support.taxi.exchange.point@montreal.ca](mailto:support.taxi.exchange.point@montreal.ca)

Here are the links to communicate with the TXP services: Acceptance : [https://taximtl.accept.ville.montreal.qc.ca](https://taximtl.accept.ville.montreal.qc.ca/) Production [:](https://taximtl.ville.montreal.qc.ca/) [https://taximtl.ville.montreal.qc.ca](https://taximtl.ville.montreal.qc.ca/)

# <span id="page-3-0"></span>**1.3 Mandatory HTTP Headers**

The following HTTP Headers are mandatory for all requests to the TXP REST APIs:

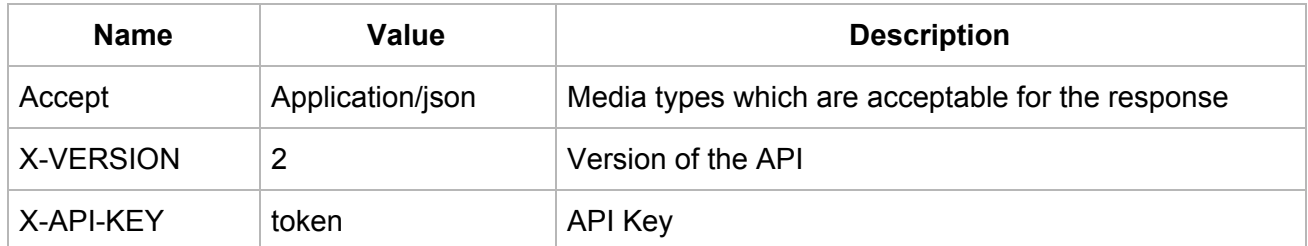

# <span id="page-3-1"></span>**1.4 Authentication**

Authentication of your application is done for each query to the TXP by including a HTTP header X-API-KEY.

API keys are available for accredited developers and will be distributed by the BTM (Bureau Taxi Montréal) upon demand and validation.

# <span id="page-3-2"></span>**1.5 APIs implementation**

This documentation provides an overview of the TXP REST APIs. REST APIs provide access to resources (data entities) via URL paths. To use a REST API, your application will make an HTTPS request and parse the response. Your methods will be the standard HTTP methods like GET, PUT and POST. REST APIs operate over HTTPS making it easy to use with any programming language or framework. The input and output formats for the TXP REST APIs are JSON.

Note that data is isolated for each operator. No operator can see other operator's data.

# <span id="page-3-3"></span>**2. Contextual Data**

# <span id="page-3-4"></span>**2.1 Registering a Driver**

The structure of the required driver object is described below. You should push this information on a daily basis to keep to the data up to date.

Calls to this API are idempotent: you can update a driver simply by submitting the updated driver object with the same post method. If the department or professional licence is different, a new driver will be created; if the department and professional licence are unchanged, the driver will be updated.

| Status on create | Status on update | Unique identifier(s)                    |
|------------------|------------------|-----------------------------------------|
| 201              | 200              | departement and<br>professional licence |

POST /api/drivers **Parameters** *Body (JSON) \*\* Send only one item at a time* { "data": [ { "birth\_date": "1950-12-22", "departement": { "nom": "Québec", "numero": "1000" }, "first\_name": "Jon", "last\_name": "Doe", "professional\_licence": "L1531-171274-08" } ] }

```
Response (JSON) status 200 / 201
{
 "data": [
  {
   "birth_date": "1950-12-22",
   "departement": {
    "nom": "Québec",
    "numero": "1000"
   },
   "first_name": "Jon",
   "last_name": "Doe",
   "professional_licence": "L1531-171274-08"
 }
```
] }

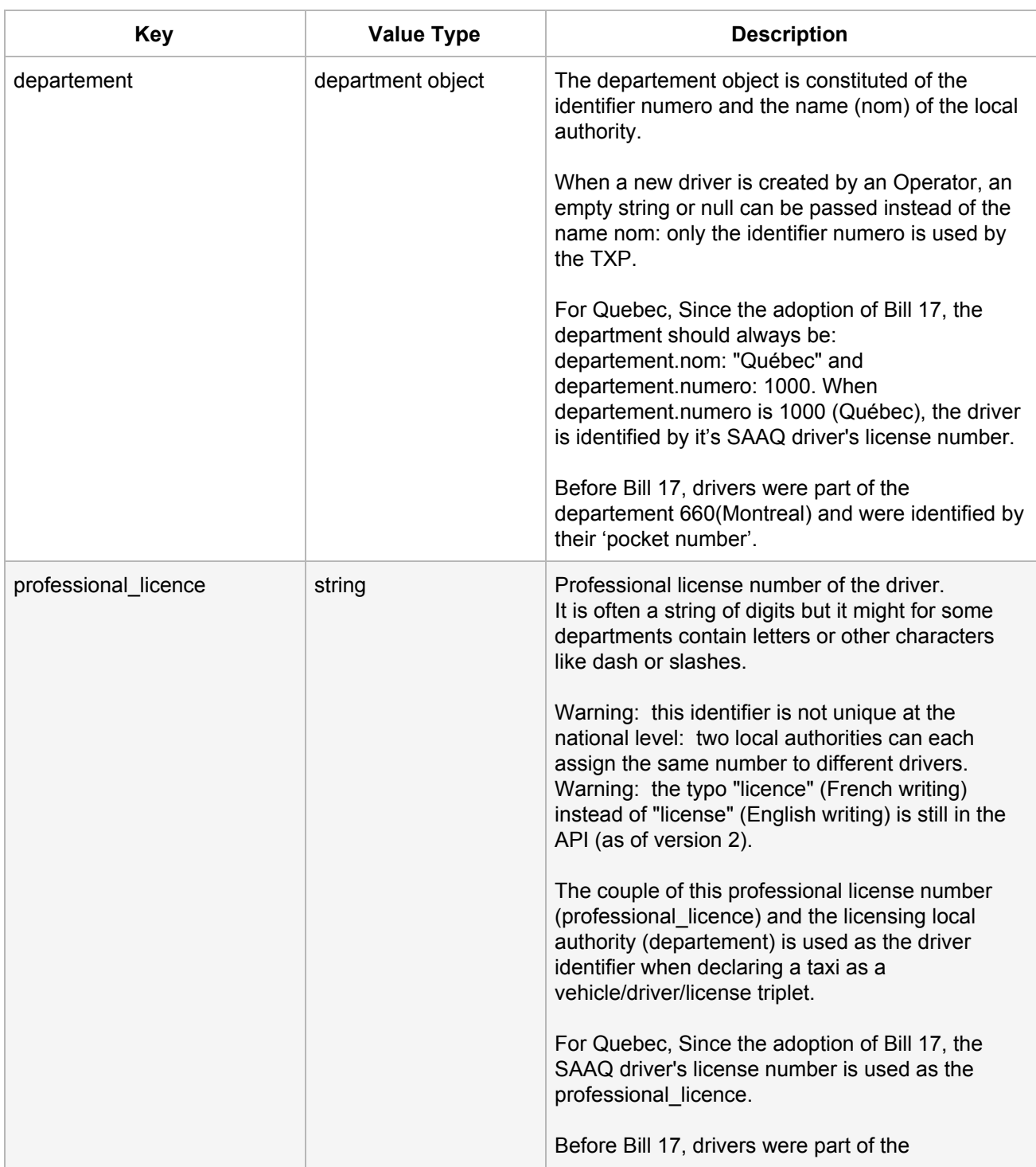

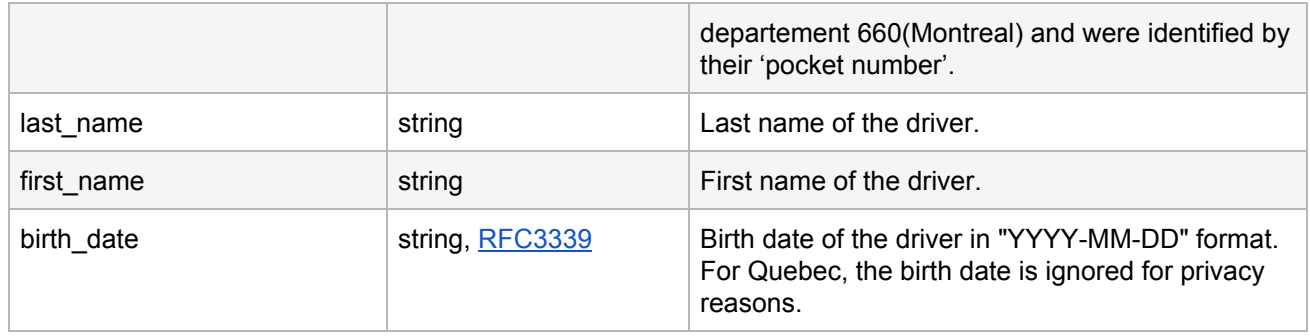

# <span id="page-6-0"></span>**2.2 Registering a Vehicle**

The structure of the required vehicle object is described below. You should push this information on a daily basis to keep to the data up to date.

Calls to this API are idempotent: you can update a vehicle simply by submitting the updated vehicle object with the same post method. If the licence plate is different, a new vehicle will be created; if the licence plate is unchanged, the vehicle will be updated.

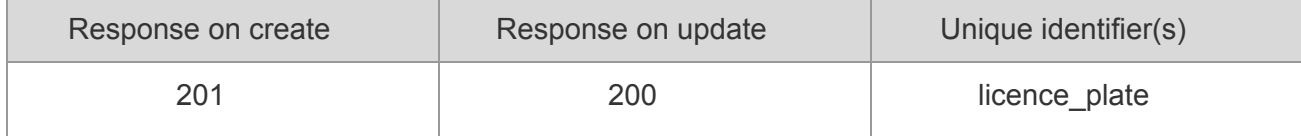

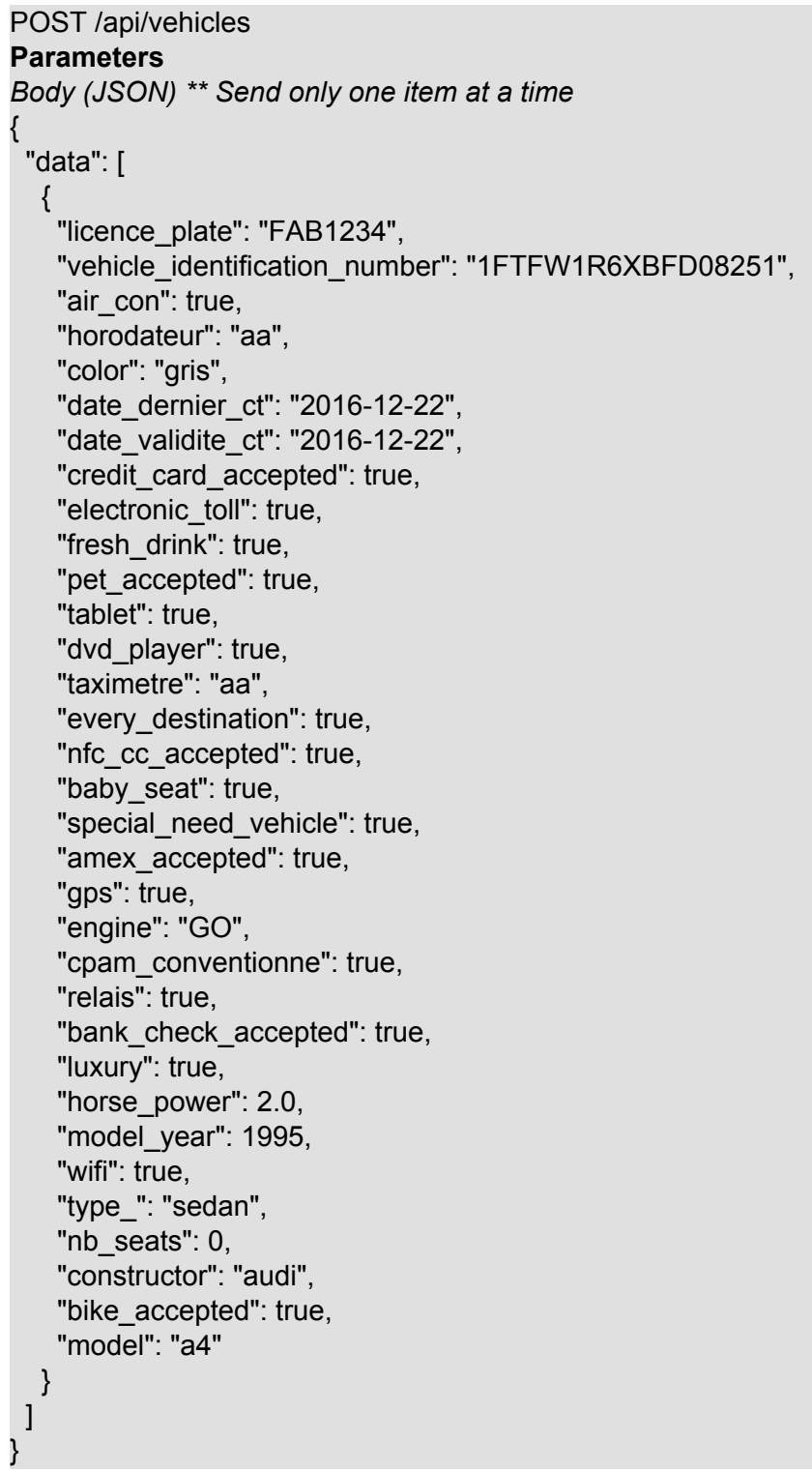

#### Response (JSON) status 200 / 201

```
{
 "data": [
  {
    "licence_plate": "FAB1234",
    "vehicle_identification_number": "1FTFW1R6XBFD08251",
    "air_con": true,
    "amex accepted": true,
    "baby seat": true,
    "bank_check_accepted": true, "bike accepted": true,
    "color": "gris", "constructor": "audi", "cpam_conventionne": true, "credit card accepted": true,
    "date_dernier_ct": "2016-12-22", "date_validite_ct": "2016-12-22", "dvd_player": true,
    "electronic_toll": true, "engine": "GO", "every_destination": true, "fresh_drink": true, "gps": true, "horodateur": "aa", "horse_power": 2,
    "id": 36, "luxury": true, "model": "a4", "model_year": 1995, "nb_seats": 0, "nfc_cc_accepted": true, "pet_accepted": true,
    "private": false, (obsolete)"relais": true, "special_need_vehicle": true, "tablet": true, "taximetre": "aa", "type_": "sedan", "wifi": true
  }
]
}
```
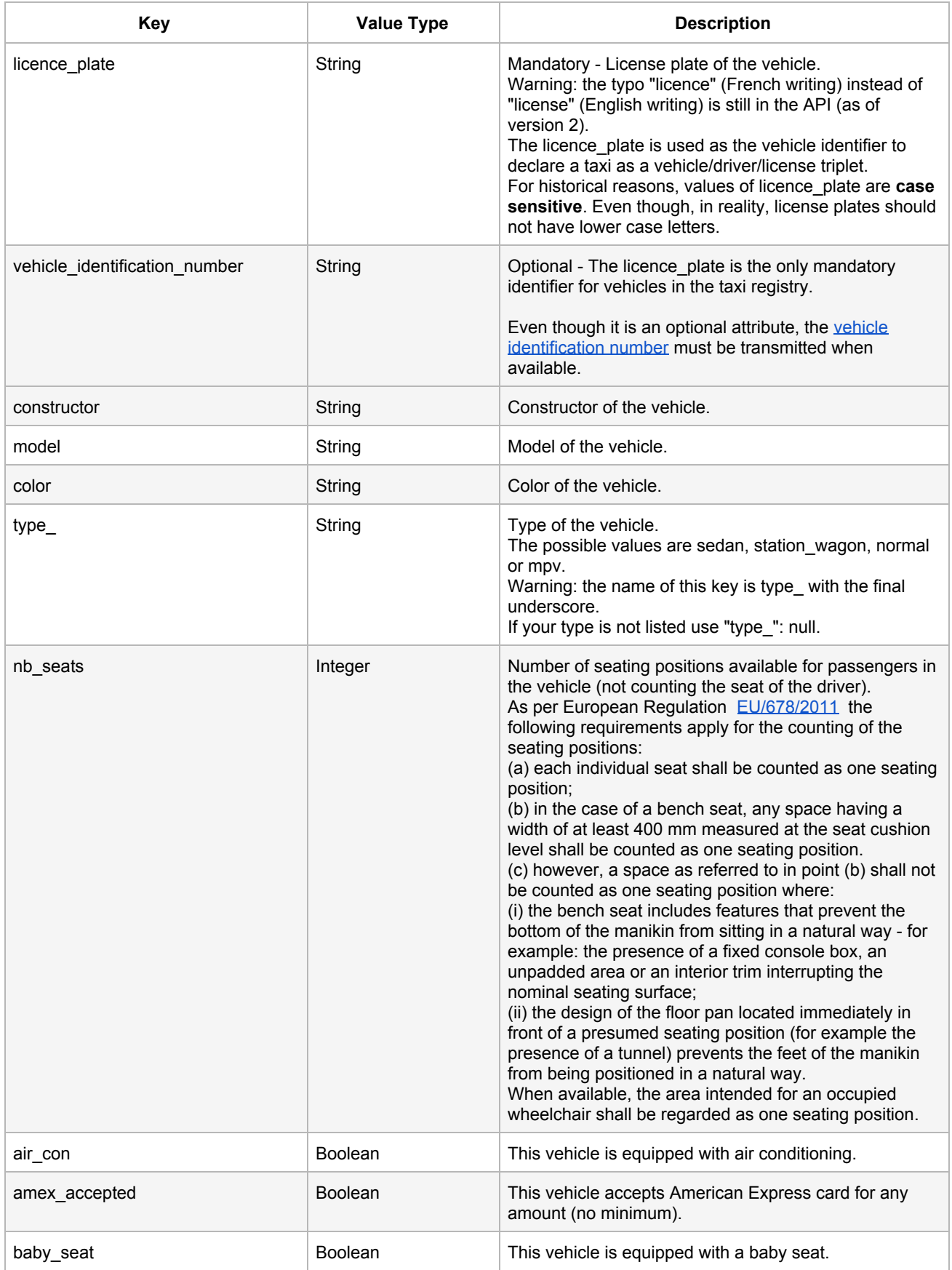

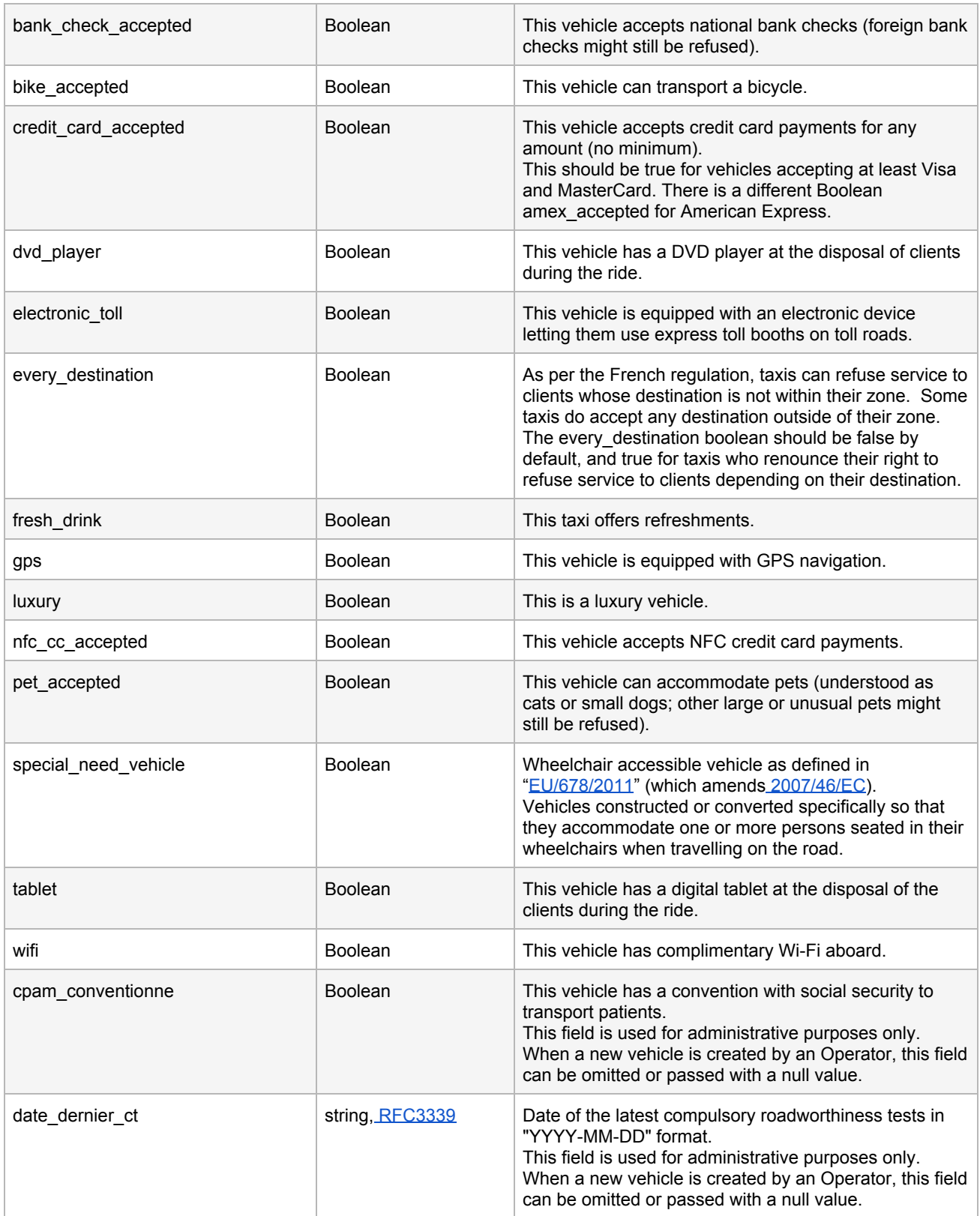

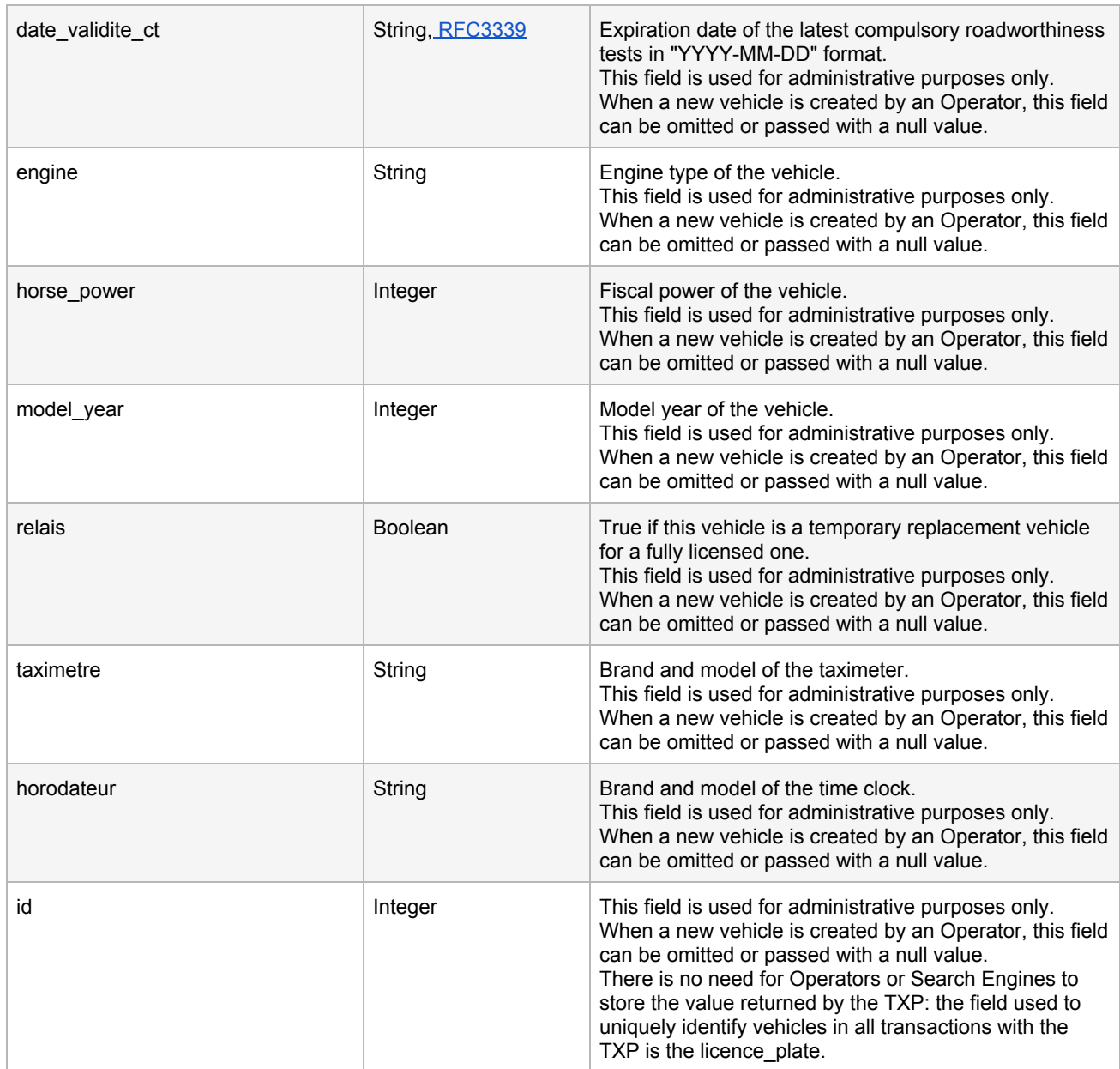

# <span id="page-11-0"></span>**2.3 Registering a Owner/license (ADS)**

The structure of the required ads object is described below. You should push this information on a daily basis to keep to the data up to date.

Calls to this API are idempotent: you can update a owner (ADS) simply by submitting the updated ads object with the post method. If the insee or numero is different, a new owner (ADS) will be created; if the insee and numero are unchanged, the owner (ADS) will be updated.

#### **Owner (ADS) vs license (ADS)**

Following adoption of Bill 17, the meaning of ADS has changed from license to owner.

The owner of a vehicle used as a taxi requires a license for each vehicule he owns. Before Bill 17, the taxi registry was keeping track of each individual license. Since the adoption of Bill 17, the taxi registry does not keep track of each individual license anymore. The taxi registration does now only keep track of the owner and the vehicles he owns. An owner may own many vehicules.

The ADS with the meaning of owner can be distinguished from the ADS with the meaning of license by the value of the taxi zone (insee). If the taxi zone is 1000 (Québec), it means owner, otherwise it means license.

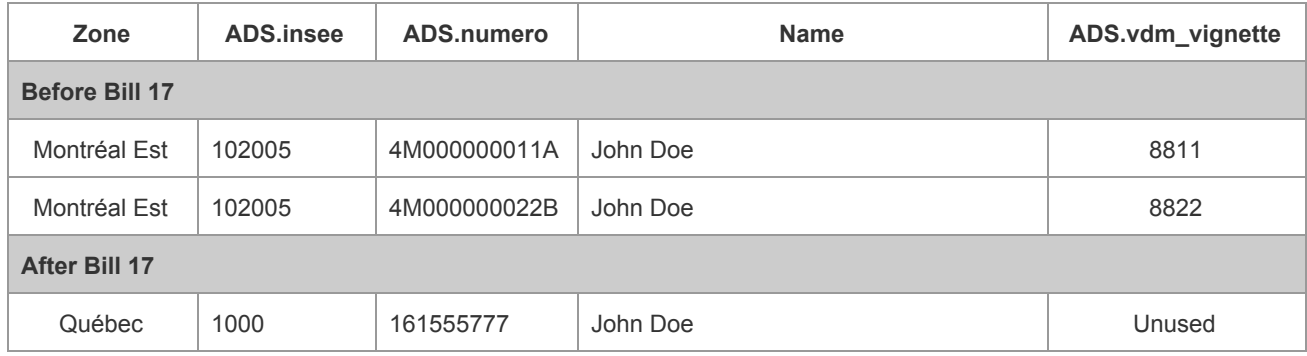

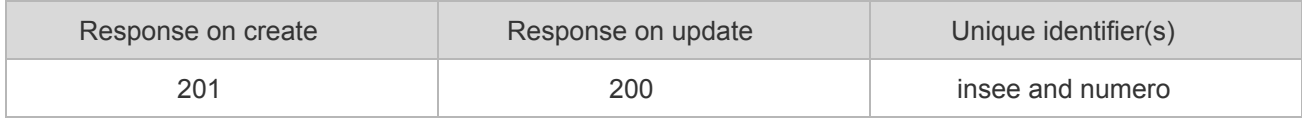

```
POST /api/ads
Parameters ** Send only one item at a time
Body (JSON)
{
 "data": [
  {
   "category": "",
   "vehicle_id": 36,
   "insee": "1000",
   "numero": "161555777",
   "owner_name": "Co-op",
   "owner_type": "company",
   "doublage": false,
   "vdm_vignette": "string"
  }
\mathbf{I}}
```

```
Response (JSON) status 200 / 201
{
"data": [
 {
   "category": "",
   "doublage": false,
   "insee": "1000",
   "numero": "161555777",
   "owner_name": "Co-op",
   "owner_type": "company",
   "vehicle_id": 36,
   "vdm_vignette": "string"
 }
]
}
```
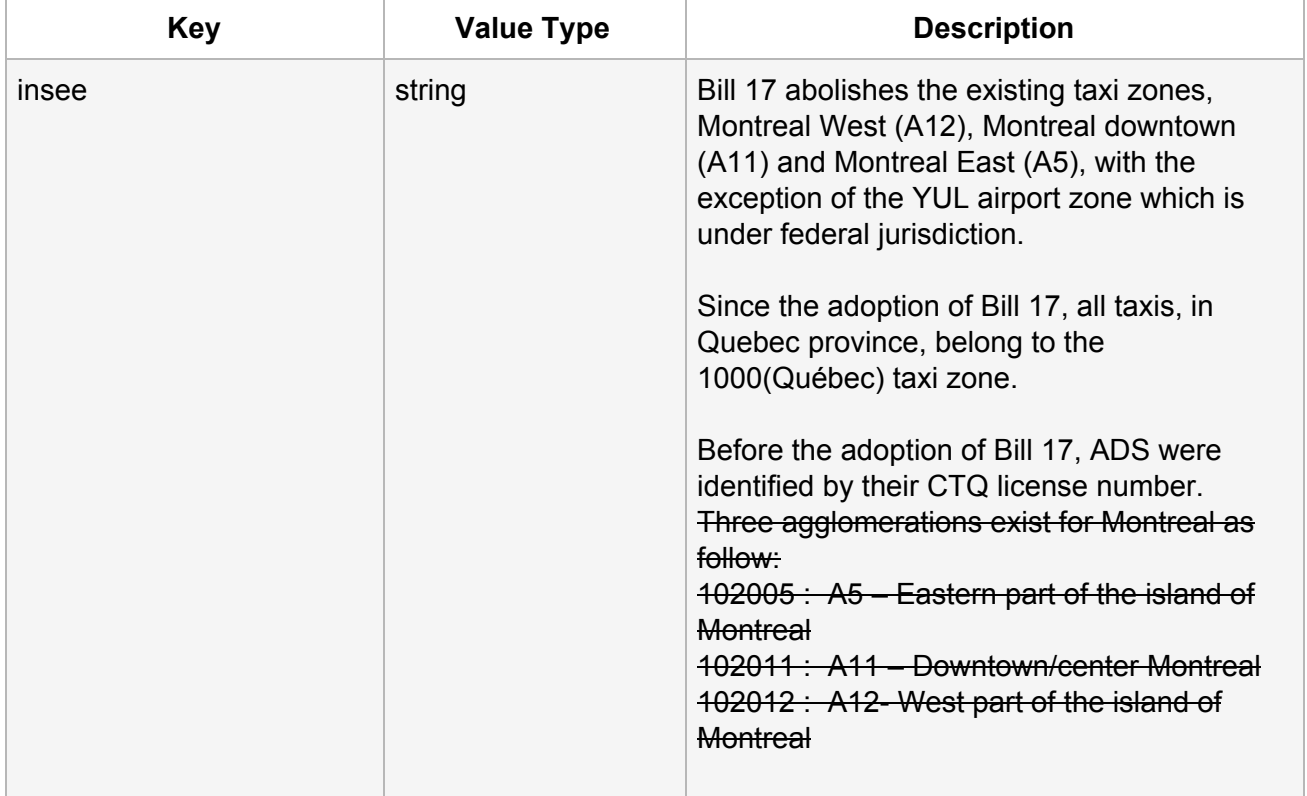

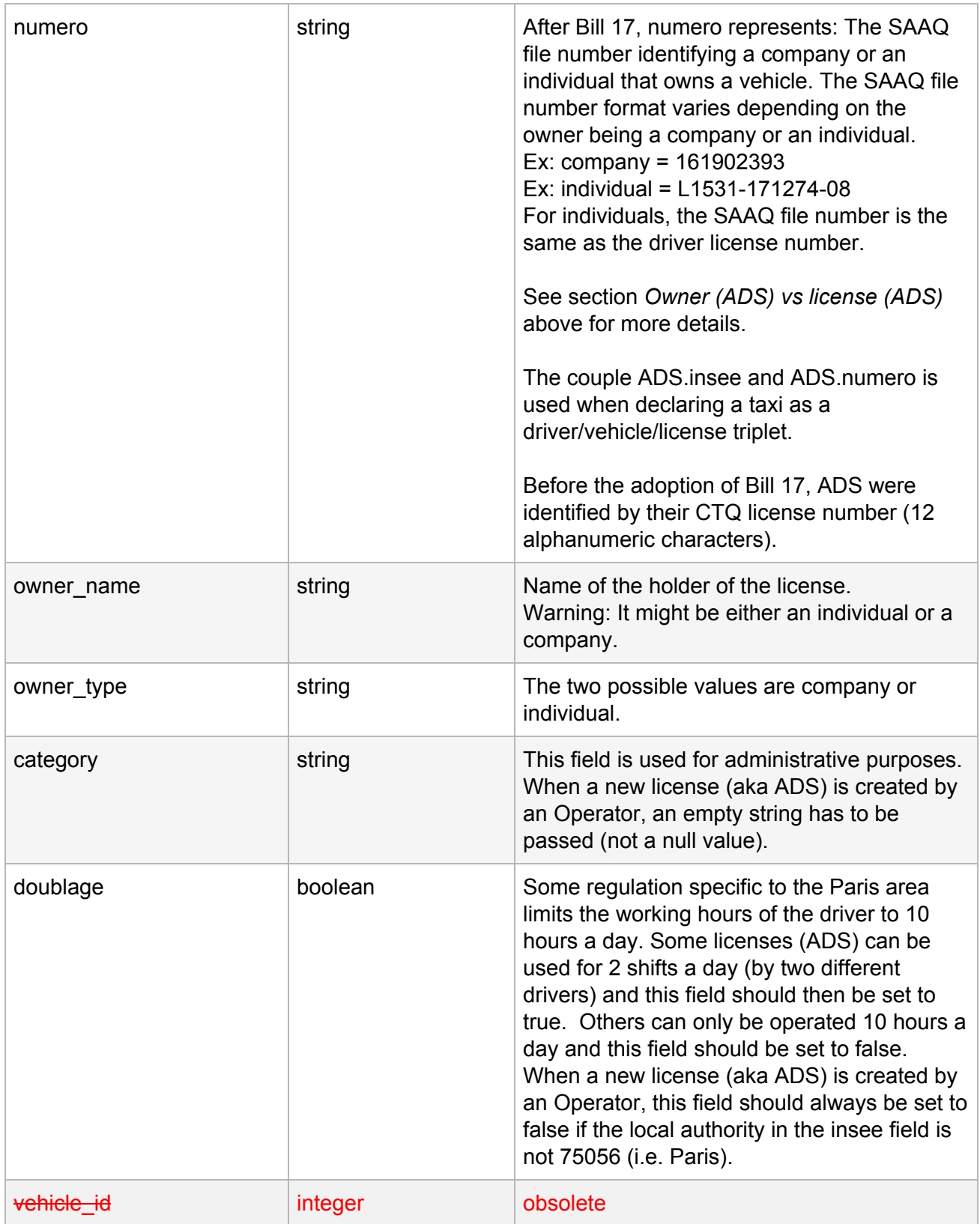

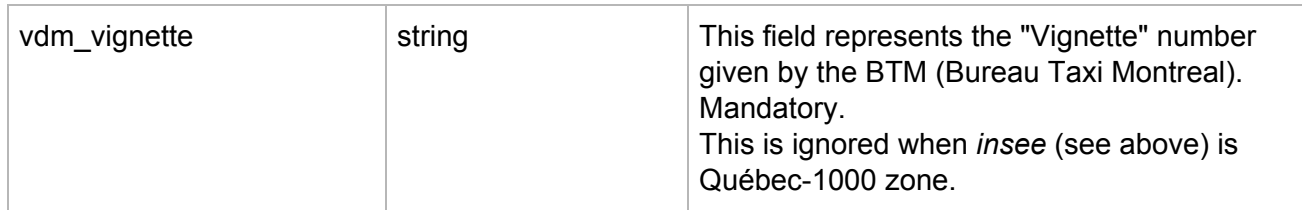

# <span id="page-15-0"></span>**2.4 Declaring a Taxi**

Status attribute is OBSOLETE and will be ignored.

The structure of the required taxi object is a minimalist version containing only the identifiers of the vehicle, driver and ads and the initial status of the taxi. The vehicle, driver and ads used to compose a taxi need to have been registered first through their respective API.

As per drivers, ads, vehicles etc, information can be updated daily, but this request should be used on new taxi creation or when private attribute changes.

If successful, the API returns the complete taxi object as described including the characteristics of the vehicle and most importantly the unique identifier id of the taxi that will be used for subsequent communications.

Calls to this API are idempotent: if you resubmit the same triplet of vehicle, driver and ads, the taxi returned will have the same id.

Private parameters can be updated via this POST request.

Warning: Please make sure to save the returned Id, it will be required to update the taxi later on.

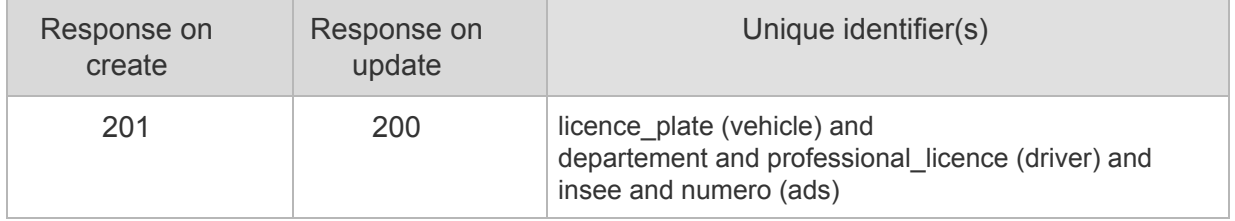

```
POST /api/taxis
```

```
Parameters
Body (JSON) ** Send only one item at a time
{
 "data": [
  {
   "private": true,
   "vehicle": {
    "licence_plate": "FAB1234"
   },
   "driver": {
    "departement": "1000",
    "professional_licence": "L1531-171274-08"
    },
    "ads": {
    "insee": "1000",
    "numero": "161555777"
   }
  }
]
}
```

```
Response (JSON) status 200 / 201
```
{

}

```
"data": [
 {
    "
a
d
s
": {
     "insee": "1000",
     "numero": "1615
5
5
7
7
7
"
    },<br>"driver": {
     "departement": "1000",
     "professional_licence": "L1531-171274-08"
    },<br>"id": "ueXs7TR",
   "last_update": null, "operator": null, "position": { "lat": null, "lon": null },<br>"private": true,
   "rating": 4.5, "vehicle": { "licence_plate": "FAB1234",
     "characteristics": null, "color": null, "constructor": null, "model": "a4", "nb_seats": null }
 }
\mathbf{I}
```
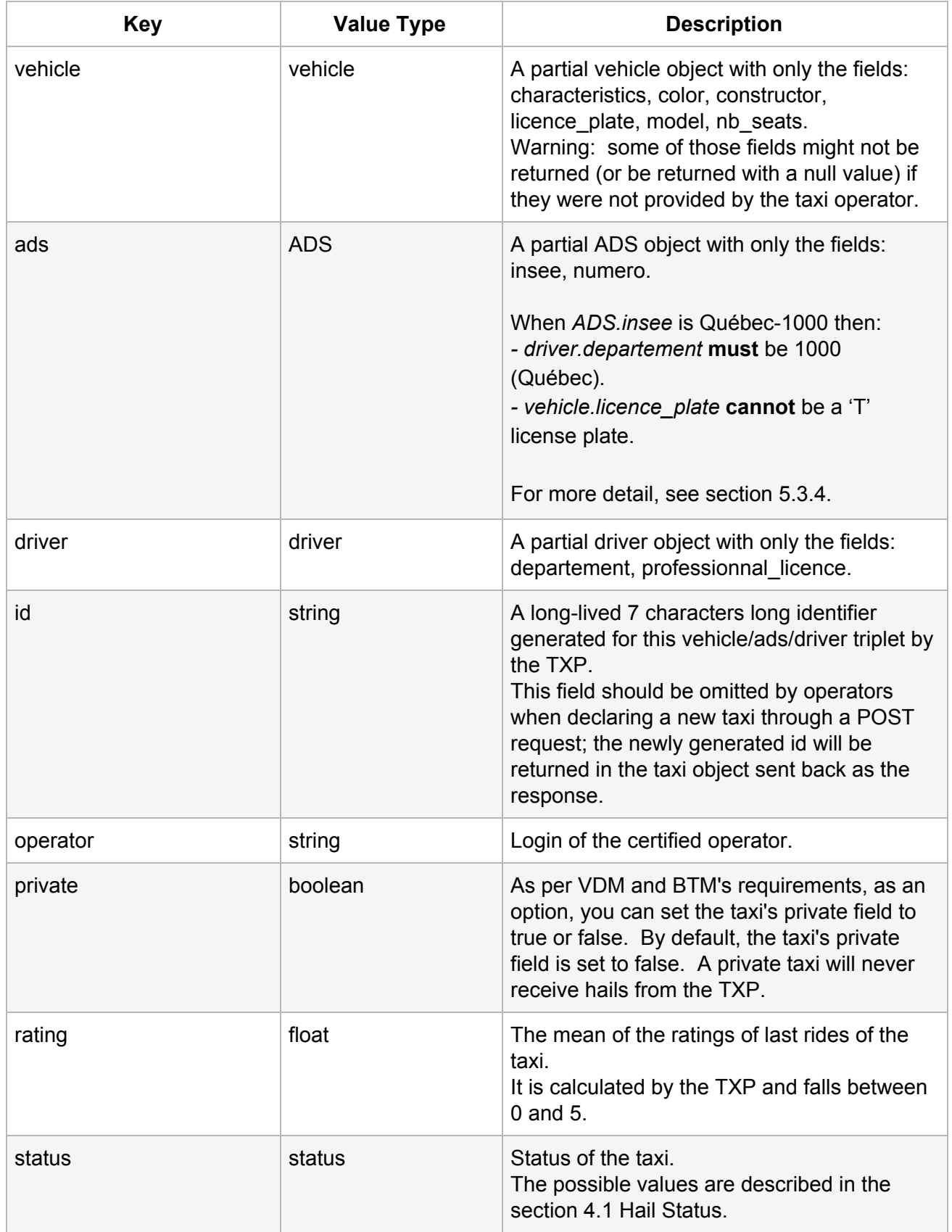

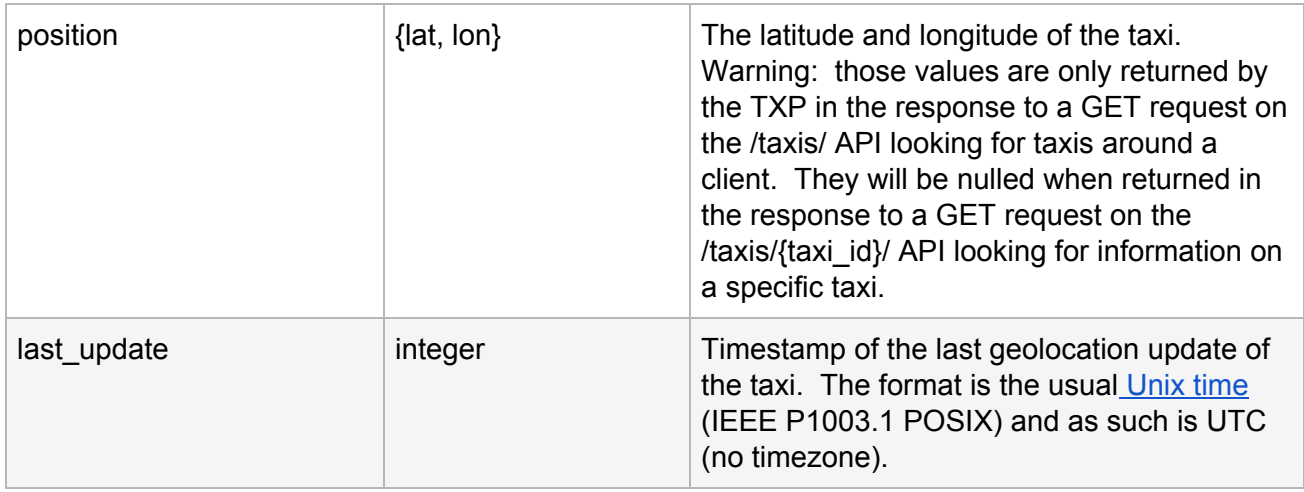

# <span id="page-19-0"></span>**3. Taxi Positions and Status**

# <span id="page-19-1"></span>**3.1 Updating the location and status of a taxi**

You should push this information in batches every 5 seconds to keep the data up to date.

The JSON payload should be as follows.

```
POST /api/taxi-position-snapshots
Parameters
Body (JSON) **items should contain all your taxis
{
 "items": [
  {
     "timestamp": "1430076493",
     "operator": "coop",
     "taxi": "tPc79rW",
     "lat": "45.38852053",
     "lon": "-73.84394873",
     "device": "phone",
     "status": "free",
     "version": "2",
     "speed": "50",
     "azimuth": "180"
 }
]
}
```
![](_page_20_Picture_154.jpeg)

![](_page_21_Picture_219.jpeg)

# <span id="page-21-0"></span>**3.2 Taxis Status**

![](_page_21_Picture_220.jpeg)

# <span id="page-21-1"></span>**3.3 Updating the status of a taxi**

This section is OBSOLETE. Please notice the following:

- 1. It is now recommended to use POST /api/taxis (section 2.4) to modify private attribute.
- 2. Even if it is discouraged to use PUT /api/taxis/{taxi\_id}, it is still a valid request.

3. Only status change submitted thru POST /api/taxi-position-snapshots (section 3.1) will be considered. Sending status value thru PUT /api/taxis/{taxi\_id}, is still possible but status value it will be ignored.

The status of the taxi should be sent to the TXP whenever there is a change of status from the operator. The possible status is free or occupied or off or answering or oncoming. This is done through a "HTTPS PUT request to the /taxis/{taxi\_id}/ API".

You can only update the following attributes: status and private. For more details, see the attribute description in section 2.4 "Declaring a taxi".

```
PUT /api/taxis/{taxi_id}
Parameters
Taxi_id (string)
Body (JSON) ** Send only one item at a time
{
 "data": [
  {
   "status": "free",
   (mandatrory)"private": "false" (string or boolean)
 }
]
}
Response
Return the taxi's details in JSON (see below 3.4 Querying a taxi)
```
# <span id="page-22-0"></span>**3.4 Querying a taxi**

In order to check that the updating of the status or location of the taxi worked properly, you can use a "HTTPS GET request to the /taxis/{taxi\_id}/ API".

Warning: the GET /taxis/{taxi\_id}/ API will return the status and the last\_update (in UNIX TIME STAMP) but the "lat" and"lon"will be nulled (for privacy reasons).

Warning: in production, you should almost never need the GET /taxis/{taxi id}/ API. The endpoint is provided only to improve the developer experience by allowing them to know the status, ads, driver and vehicle of a taxi.

```
GET /api/taxis/{taxi_id}
Parameters
P
a
th
taxi_id (string)(required)
Response (JSON) status 200
{
 "data": [
  {
    "
a
d
s
": {
     "insee": "1000",
     "numero": "1615
5
5
7
7
7
"
    },<br>"crowfly_distance": null,
   "driver": { "departement": "1000", "professional_licence": "L1531-171274-08"
    },<br>"id": "VsLwptA",
    "last_update": 1
5
0
2
8
1
9
7
3
6, "operator": "coop", "position": { "lat": null, "lon": null },<br>"private": false,
   "rating": 4.42332039594968, "status": "answering", "vehicle": { "licence_plate": "FAB1234", "characteristics": [ "every_destination", "gps", "pet_accepted", "bike_accepted", "credit_card_accepted", "luxury" ],<br>"color": "GRISE",
     "constructor": "TOYOTA", "model": "SIENNA", "nb_seats": 6 }
 }
]
```
}

# <span id="page-24-0"></span>**4. Hails**

#### <span id="page-24-1"></span>**4.1 Hail Status**

![](_page_24_Figure_2.jpeg)

The states in gray can be reached after an interaction with the operator and are described in section 4.3 "Operator". The ones in blue can be reached after an interaction with the search engine and are described in the section 4.2 "Faking a Search Engine". The states in white are under the control of the TXP.

The section 5.2 Hail Tests describes the scenario that the operator must support in order to receive hail from the TXP.

#### **Status description**

![](_page_25_Picture_223.jpeg)

![](_page_26_Picture_260.jpeg)

![](_page_27_Picture_547.jpeg)

#### **Status changes based on timeout**

![](_page_27_Picture_548.jpeg)

#### <span id="page-27-0"></span>**4.2 Receiving a Hail**

In order to receive hails, "operators" need to implement an endpoint on their servers. The endpoint has to be able to receive HTTPS "POST" requests from the TXP. This is the only endpoint that needs to be implemented on the "operator" side.

The certificate used by the operator for HTTPS requests must be recent and trusted by a well-known certification authority. Moreover, the endpoint must use an API key transmitted via an HTTP header in order to authenticate the client.

Accredited "operators" can configure the URL of the endpoint on the operator side, the API key HTTP header and the API key value on their profile page of the TXP website.

"hail" JSON object which will be transmitted as the payload of the HTTPS POST request has the same structure as the response described in section 4.2.1 Hailling a taxi\_Hail\_Structure.

The endpoint should return one of the valid HTTP status code in the "2xx Success" range in case of success, and in the "4xx Client Error or 5xx Server Error in case of error. If the status code is in the "2xx Success" range, the response payload can be a JSON hail object, in which case the hail will be updated on the TXP. This response payload can for instance be used to transmit the "taxi\_phone\_number" to the TXP.

# <span id="page-28-0"></span>**4.3 Querying the Status of a Hail**

In order to keep track of the status of the hail, you can do a "HTTPS GET request to the/hails/{hail\_id}/API0". The JSON object has the same structure as the response described in section 4.2.1 Hailling a taxi. Hail\_Status.

The operator needs to fetch the status of the hail to check if the status changed. The polling delay for this check should be equal or superior to 120 seconds the moment the hail is received until it reaches the "customer\_on\_board" status.

*GET /api/hails/{hail\_id} Parameters Path Hail\_id (string)(required)*

# <span id="page-28-1"></span>**4.4 Updating a Hail**

As the hail transaction progresses, the operator must update the hail status. This is done through a call of the "HTTPS PUT request to the hails API.

See section 5.2 Hail Tests, for more details on when and why the operator must update the hail status.

You do have to check the response of the PUT request to ensure that the update went as expected. For example, if the PUT request was not received in a timely fashion, the hail status may be "timeout taxi" instead of the expected status. If the transaction reaches an unexpected end state (ex: timeout taxi, failure, etc.), the whole hail transaction will be considered cancelled and a new hail transaction must be restarted.

```
PUT /api/hails/{hail_id}
Parameters
Path
Haild_id (string)(required)
Body (JSON) **all value inside the JSON are OPTIONAL, use as needed
** Send only one item at a time
{
 "data": [
  \{"status": "emitted",
   "incident taxi reason": "no show",
   "reporting_customer": true,
   "reporting_customer_reason": "ko"
 }
]
}
```
# <span id="page-29-0"></span>**5. Tests**

This section illustrates tests that operator's IT staff can perform to verify proper Taxi Exchange Point (TXP) integration and to ensure that changes, required by Bill 17, are properly implemented.

# **Steps grouping**

Tests steps are grouped, when appropriate, in two sections:

- Initial State.
	- Indicates the situation before tests start. This situation may already exist or can be created in the acceptance environnement by following proposed steps.
	- On test step's table this section starts with the title: **Initial State**
	- On pictograms this section is delimited by dashed lines.
- Test.
	- Indicates steps to follow in order to conform to Bill 17.
	- On test step's table this section starts with the title: Test

# **Pictograms**

Pictograms are used to facilitate comprehension by clearly differentiating entities. (Different vehicles, drivers, taxis etc.) Also, at the end of test procedures, they help illustrate, not only the entities created by the test procedure, but also the link between different entities.

- A particular color or an uppercase letter/number combination identifies a single entity.
- Different entities of the same color are not necessarily linked, though they generally are.
- Arrows formally bind different entities.

Icons contain a textual reference, consisting of an uppercase letter: *D* for driver, *V* for vehicle, *P* for permit and *T* for taxi followed by and an index number: Uniquely identifying the entity.

![](_page_30_Picture_204.jpeg)

# <span id="page-30-0"></span>**5.1 Contextual Data Tests**

## <span id="page-30-1"></span>*5.1.1 The license plate of a vehicle changes*

Unlike the driver's license number and the SAAQ file number which are immutable, the license plate can change over time. An owner can change, at will, his vehicle's license plate.

![](_page_30_Picture_205.jpeg)

![](_page_31_Picture_230.jpeg)

![](_page_32_Picture_162.jpeg)

![](_page_32_Figure_1.jpeg)

Entities present in the system after the license plate renewal

# <span id="page-33-0"></span>**5.2 Hail Tests**

#### <span id="page-33-1"></span>*5.2.1 Overview*

For testing purposes, the operators will be allowed to emulate a search engine in the accept environment. Your API key will allow you to create and update hails for your taxis only. This will not be allowed in the production environment.

#### 5.2.1.1 Scenarios

All the scenarios that the operator must support in order to receive hails from the Taxi Exchange Point (TXP) are described in sections 5.2.3 to 5.2.8. Make sure you test them thoroughly.

#### 5.2.1.2 Unexpected Exceptions

A state transition to failure state may occur from any state. Moreover, technical problems may cause the TXP to be unreachable or to respond with a HTTP 500 status code (server error). These are edge cases that should not occur frequently, but the operator must be ready to deal with these situations. If an unexpected error occurs, the operator should assume that the state of the hail is failure and should stop interacting with the TXP for this hail.

The operator must notify the driver that a technical problem occurred and that the hail is canceled if the technical problem occurred before reaching the following states: received\_by\_taxi, accepted\_by\_taxi, declined\_by\_taxi. However, there is no need to notify the driver if the technical problem occurs before reaching the following states: incident\_taxi, customer\_on\_board, finished

# <span id="page-33-2"></span>*5.2.2 Faking a Search Engine*

#### 5.2.2.1 Hailing a taxi

Hailing a taxi is done through an HTTPS POST request to the fake hail API. The structure of the required "hail" object is described below.

In order to receive a hail, the state of the taxi must be free. For more details, see section 3.3 Updating the status of a taxi.

In order to receive a hail, the location of the taxi must have been updated recently. For more details, see section 3.1 Updating the location and status of a taxi.

```
POST/api/motor/hails/
Parameters
Body (JSON) ** Send only one item at a time
{
 "data": [
  {
   "customer_lat": 45.58017,
   "customer_lon": -73.61479,
   "customer_address": "801 rue Brennan, Montreal QC H3C 0G4",
   "taxi_id": "tPc79rW",
   "customer_phone_number": "514 999-9999",
   "operateur": "operPlus",
   "customer_id": "anonymous"
 }
]
}
```
#### **Response (JSON) Status 200 OK**

```
{
"data": [
  {
   "creation_datetime": "Thu, 22 Dec 2016 11:24:53 -0000",
   "customer_address": "801 rue Brennan, Montreal QC H3C 0G4",
   "customer_id": "anonymous",
   "customer_lat": 45.58017,
   "customer_lon": -73.61479,
   "customer_phone_number": "514 999-9999",
   "id": "hvuJ45S",
   "incident_customer_reason": null,
   "incident taxi reason": null,
   "last_status_change": "Thu, 22 Dec 2016 11:24:53 -0000",
   "operateur": "coop",
   "rating_ride": null,
   "rating_ride_reason": null,
   "reporting_customer": null,
   "reporting_customer_reason": null,
   "status": "received",
   "taxi": {
    "id": "tPc79rW",
    "last_update": 1482423893,
    "position": {
     "lat": 45.6164341134,
     "lon": -73.6138161294
    }
   },
   "taxi_phone_number": null
 }
]
}
```
![](_page_36_Picture_155.jpeg)

![](_page_37_Picture_180.jpeg)

![](_page_38_Picture_264.jpeg)

## 5.2.2.1 Updating a Hail

As the hail transaction progresses, the search engine must update the hail status. This is done through a call of the HTTPS PUT request to the "hails" API.

See section 5.2 Hail Tests for more details on when and why the search engine must update the hail status.

You do have to check the response of the PUT request to ensure that the update went as expected. For example, if the PUT request was not received in a timely fashion, the hail status may be "timeout\_customer" instead of the expected status. If the transaction reaches an unexpected end state (ex: timeout\_customer, failure, etc.), the whole hail transaction will be considered cancelled and a new hail transaction must be restarted.

```
PUT /api/motor/hails/{hail_id}
Parameters
Path
Haild_id (string)(required)
Body (JSON) ** Send only one item at a time
{
 "data": [
  {
   "status": "accepted_by_customer"
 }
\mathbf{I}}
```
# <span id="page-40-0"></span>*5.2.3 Happy Path*

# 5.2.3.1 Graphical representation

![](_page_40_Figure_2.jpeg)

#### 5.2.3.2 Details

The client hails a taxi through the search engine.

```
POST /api/motor/hails/ ** Send only one item at a time
{
 "data": [
  \{"customer_lat": 45.495,
   "customer_lon": -73.554,
   "customer_address": "70 Jarry",
   "taxi_id": "{taxiId}",
   "customer_phone_number": "514 201-4454",
   "operateur": "coop",
   "customer_id": "anonymous"
  }
]
}
```
The operator receives a hail request from the TXP.

Within 10 seconds, the operator notifies the TXP that they asked if the driver wanted to accept the hail.

*PUT /api/hails/{hailId} \*\* Send only one item at a time* {"data":[{"status":"received\_by\_taxi"}]}

When the driver accepts the hail within 30 seconds, the operator notifies the TXP.

*PUT /api/hails/{hailId} \*\* Send only one item at a time* {"data":[{"status":"accepted\_by\_taxi "}]}

When the client accepts the hail within 20 seconds, the search engine notifies the TXP.

*PUT /api/motor/hails/{hailId} \*\* Send only one item at a time* {"data":[{"status":"accepted\_by\_customer"}]}

When the operator receives the information that the client is on board, the operator notifies the TXP.

*PUT /api/hails/{hailId} \*\* Send only one item at a time* {"data":[{"status":"customer\_on\_board"}]}

When the client leaves the taxi, the operator notifies the TXP.

*PUT /api/hails/{hailId} \*\* Send only one item at a time* {"data":[{"status":"finished"}]}

## <span id="page-42-0"></span>*5.2.4 Declined by taxi*

#### 5.2.4.1 Graphical representation

![](_page_42_Figure_2.jpeg)

#### 5.2.4.2 Details

The client hails a taxi through the search engine.

```
POST /api/motor/hails/ ** Send only one item at a time
{
 "data": [
  {
   "customer_lat": 45.495,
   "customer_lon": -73.554,
   "customer_address": "70 Jarry",
   "taxi_id": "{taxiId}",
   "customer_phone_number": "514 201-4454",
   "operateur": "coop",
   "customer_id": "anonymous"
  }
]
}
```
The operator receives a hail request from the TXP.

Within 10 seconds, the operator notifies the TXP that they asked if the driver wanted to accept the hail.

*PUT /api/hails/{hailId} \*\* Send only one item at a time* {"data":[{"status":"received\_by\_taxi"}]}

When the driver declines the hail within 30 seconds, the operator notifies the TXP.

*PUT /api/hails/{hailId} \*\* Send only one item at a time* {"data":[{"status":"declined\_by\_taxi"}]}

#### <span id="page-43-0"></span>*5.2.5 Accepted by taxi after timeout*

5.2.5.1 Graphical representation

![](_page_43_Figure_5.jpeg)

#### 5.2.5.2 Details

The client hails a taxi through the search engine.

```
POST /api/motor/hails/ ** Send only one item at a time
{
 "data": [
  {
   "customer_lat": 45.495,
   "customer_lon": -73.554,
   "customer_address": "70 Jarry",
   "taxi_id": "{taxiId}",
   "customer_phone_number": "514 201-4454",
   "operateur": "coop",
   "customer_id": "anonymous"
  }
]
}
```
The operator receives a hail request from the TXP.

Within 10 seconds, the operator notifies the TXP that they asked if the driver wanted to accept the hail.

*PUT /api/hails/{hailId} \*\* Send only one item at a time* {"data":[{"status":"received\_by\_taxi"}]}

When the driver accepts the hail after 30 seconds, the operator notifies the TXP.

*PUT /api/hails/{hailId} \*\* Send only one item at a time*

{"data":[{"status":"accepted\_by\_taxi"}]}

The operator notifies the driver that he/she had not answered in a timely fashion and that the hail has been canceled. As explained in section 4.2.2 "Updating a Hail" from the Integration documentation, the operator must always check the value of the status attribute in the response to ensure that the state transition completed as expected.

# <span id="page-45-0"></span>*5.2.6 Canceled by taxi*

## 5.2.6.1 Graphical representation

![](_page_45_Figure_2.jpeg)

#### 5.2.6.2 Details

The client hails a taxi through the search engine.

```
POST /api/motor/hails/ ** Send only one item at a time
{
 "data": [
  {
    "customer_lat": 45.495,
   "customer_lon": -73.554,
   "customer_address": "70 Jarry",
   "taxi_id": "{taxiId}",
   "customer_phone_number": "514 201-4454",
   "operateur": "coop",
   "customer_id": "anonymous"
  }
\mathbf{l}}
```
The operator receives a hail request from the TXP.

Within 10 seconds, the operator notifies the TXP that they asked if the driver wanted to accept the hail.

*PUT /api/hails/{hailId} \*\* Send only one item at a time* {"data":[{"status":"received\_by\_taxi"}]}

When the driver accepts the hail within 30 seconds, the operator notifies the TXP.

*PUT /api/hails/{hailId} \*\* Send only one item at a time* {"data":[{"status":"accepted\_by\_taxi"}]}

When the client accepts the hail within 20 seconds, the search engine notifies the TXP.

*PUT /api/motor/hails/{hailId} \*\* Send only one item at a time* {"data":[{"status":"accepted\_by\_customer"}]}

When an incident occurs that prompts the driver to cancel the hail before having the client on board, the operator notifies the TXP and specifies the reason why the hail was cancel. See section 4.1 "Hail Status" from the Integration documentation for the list of possible reasons.

```
PUT /api/hails/{hailId} ** Send only one item at a time
{
 "data": [
  {
   "status": "incident_taxi",
   "incident_taxi_reason": "breakdown",
  }
]
}
```
### <span id="page-47-0"></span>*5.2.7 Canceled by client*

5.2.7.1 Graphical representation

![](_page_47_Figure_3.jpeg)

#### 5.2.7.2 Details

The client hails a taxi through the search engine.

```
POST /api/motor/hails/ ** Send only one item at a time
{
 "data": [
  \{"customer_lat": 45.495,
   "customer_lon": -73.554,
   "customer_address": "70 Jarry",
   "taxi_id": "{taxiId}",
   "customer_phone_number": "514 201-4454",
   "operateur": "coop",
   "customer_id": "anonymous"
  }
]
}
```
The operator receives a hail request from the TXP.

Within 10 seconds, the operator notifies the TXP that they asked if the driver wanted to accept the hail.

*PUT /api/hails/{hailId} \*\* Send only one item at a time* {"data":[{"status":"received\_by\_taxi"}]}

When the driver accepts the hail within 30 seconds, the operator notifies the TXP.

*PUT /api/hails/{hailId} \*\* Send only one item at a time* {"data":[{"status":"accepted\_by\_taxi"}]}

Once the hail is in the state accepted by taxi, the operator must poll the TXP each 30 seconds in order to ensure that the hail is not in the state incident\_customer, declined\_by\_customer or timeout customer. The operator can stop polling once the hail reaches one of these states: customer\_on\_board, incident\_taxi, incident\_customer, declined\_by\_customer or timeout\_customer.

*GET /api/hails/{hailId}*

When the client accepts the hail within 20 seconds, the search engine notifies the TXP.

*PUT /api/motor/hails/{hailId} \*\* Send only one item at a time* {"data":[{"status":"accepted\_by\_customer"}]}

When an incident occurs that prompts the client to cancel the hail before being on board, the search engine notifies the TXP.

*PUT /api/motor/hails/{hailId} \*\* Send only one item at a time* {"data":[{"status":"incident\_customer"}]}

When the operator gets the information that the hail was canceled by the client, the operator notifies the driver.

*GET /api/hails/{hailId}*

## <span id="page-49-0"></span>*5.2.8 Failure example*

![](_page_49_Figure_5.jpeg)

#### 5.2.8.1 Graphical representation

#### 5.2.8.2 Details

The client hails a taxi through the search engine.

```
POST /api/motor/hails/ ** Send only one item at a time
{
 "data": [
  {
   "customer_lat": 45.495,
   "customer_lon": -73.554,
   "customer_address": "70 Jarry",
   "taxi_id": "{taxiId}",
   "customer_phone_number": "514 201-4454",
   "operateur": "coop",
   "customer_id": "anonymous"
  }
]
}
```
The operator receives a hail request from the TXP.

After 10 seconds, the operator notifies the TXP that they asked if the driver wanted to accept the hail.

*PUT /api/hails/{hailId}* {"data":[{"status":"received\_by\_taxi"}]}

The operator notifies the driver that a technical problem occurred and that the hail is canceled. As explained in section 4.2.2 "Updating a Hail" from the Integration documentation, the operator must always check the value of the status attribute in the response to ensure that the state transition completed as expected.

<span id="page-50-0"></span>*GET /api/hails/{hailId}*

#### **5.3 Bill 17 Tests**

This section is intended for the operator's IT staff responsible for implementing the changes, required by Bill 17, in the operator's IT system. This section presents all the information and the links required to implement these changes.

To understand how these changes impact the operator at the business level, see the document Guide [d'accompagnement](http://www.registretaximontreal.ca/operateur/) loi 17.

For information on how to read the tests presented in this section, see *Steps grouping* and *Pictograms* in section 5.

**The operator's IT staff is responsible** for verifying that the changes required by Bill 17 are correctly implemented in the operator's IT system.

**The operator's IT staff is responsible** for deciding when to deploy these changes to the production environment.To ensure proper migration, tests can be performed, at will, in the acceptance environment at: [https://taximtl.accept.ville.montreal.qc.ca.](https://taximtl.accept.ville.montreal.qc.ca/)

BTM's staff remains available for answering any related questions at: [support.taxi.exchange.point@montreal.ca.](mailto:support.taxi.exchange.point@montreal.ca)

If needed, The operator's IT staff can ask BTM's staff to help make sure that changes, required by Bill 17, are properly implemented in operators' IT system by verifying tests results in the acceptance environment.

#### **When available, vehicle\_identification\_number must be transmitted**

See section 2.2 for more information.

# **Obligation to continue transmitting vehicle's positions**

In accordance with the Act regulating the remunerated transport of persons by automobile, vehicles must remain connected to the Taxi register of the Bureau du taxi de Montréal (BTM). During the transition period (October 10, 2020 to March 31, 2021), positions of non-migrated vehicles **must continue** to be transmitted as long as the position's transmission of migrated vehicles is not active.

# <span id="page-52-0"></span>*5.3.1 Migrate a driver when the vehicles he drives have not been migrated yet*

![](_page_52_Picture_210.jpeg)

This migration can be performed as soon as possible. There are no prerequisites.

![](_page_53_Picture_222.jpeg)

![](_page_54_Picture_219.jpeg)

![](_page_55_Picture_186.jpeg)

![](_page_55_Figure_1.jpeg)

Entities present in the system after the migration

#### <span id="page-56-0"></span>*5.3.2 Migrate a vehicle when the drivers who drive it have been migrated*

This migration can be performed when an owner transmits the new license plate in conformity with Bill 17 (No *T* license plate).

Before performing this migration, the migration 5.3.1 must have been performed for all the drivers who drive the vehicle.

Note that an owner can change the license plate for reasons unrelated to Bill 17. See section 5.1.1 for more information.

![](_page_56_Picture_349.jpeg)

![](_page_57_Picture_223.jpeg)

![](_page_58_Picture_261.jpeg)

![](_page_59_Picture_159.jpeg)

![](_page_59_Figure_1.jpeg)

Entities present in the system after the migration

#### <span id="page-60-0"></span>*5.3.3 Migrate a vehicle and the drivers who drive it at the same time*

This migration can be performed as soon as an owner transmits the new license plate in conformity with Bill 17 (No *T* license plate).

This scenario is an alternative to scenarios described in sections 5.3.1 and 5.3.2. If this scenario does not simplify the changes required by Bill 17 in the operator's IT system, then just ignore it and use the two-step migration as described in sections 5.3.1 and 5.3.2 instead.

This scenario is more complex, because during the transition period, a driver can drive the migrated vehicle and the non-migrated vehicle. For this scenario to succeed, the operator's IT system must be able to continue to identify the driver by the pocket number when he is driving the non-migrated vehicle and identify the same driver by his driving license number when he drives the migrated vehicle.

Note that in order to keep this scenario simple, it presents the case where the migrated vehicle is driven by a single driver. **However, the operator's IT system must also support the scenario where the migrated vehicle is driven by multiple drivers.**

![](_page_60_Picture_525.jpeg)

![](_page_61_Picture_234.jpeg)

![](_page_62_Picture_273.jpeg)

![](_page_63_Picture_251.jpeg)

![](_page_64_Figure_0.jpeg)

Entities present in the system after the migration

#### <span id="page-64-0"></span>*5.3.4 Unallowed migration paths*

Owners will not all regularize at the same time their situation with SAAQ. During the transition period, certain vehicles will be migrated and others will not. However, when a taxi is linked to an owner (ADS) in the Québec-1000 zone, that taxi must be fully migrated. (Driver, vehicle and owner/license/ADS)

1. It is not possible to migrate an owner (ADS) without migrating the drivers that drive the vehicle belonging to that owner.

As soon as possible, drivers must send their driver's license number to the operator.

If the owner (ADS) is in the Québec-1000 zone, then a linked driver must be in the Québec-1000 department. Otherwise a http 400 error will occur.

2. It is not possible to migrate the owner without migrating the vehicle.

Following the license plate change, the owner must communicate his SAAQ file number and his new license plate number to the operator.

If the owner is in the Québec-1000 zone, then the license plate must not start with a T; otherwise a http 400 error will occur.

## <span id="page-65-0"></span>*5.3.5 Many vehicles can have the same owner*

As described in section 2.3, following adoption of Bill 17, the meaning of ADS has changed from permit to owner's license. This example illustrates this change. Please make sure this change is well supported by the operator's IT system.

To simplify, all vehicles will be driven by the same driver.

![](_page_65_Picture_315.jpeg)

![](_page_66_Picture_268.jpeg)

![](_page_67_Figure_0.jpeg)

Entities present in the system after the test